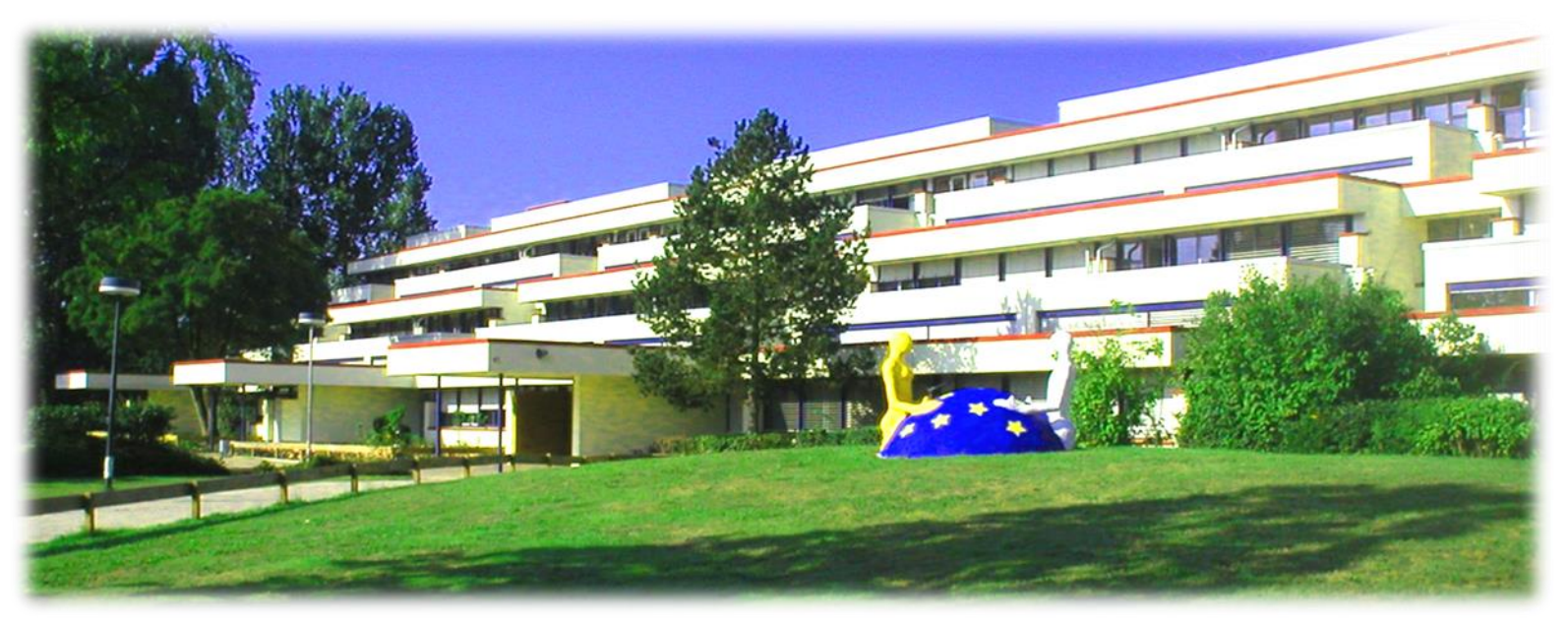

## **www.nellbreuningschule.de**

## **Thema: Individualisiertes Lernen (SegeLn)**

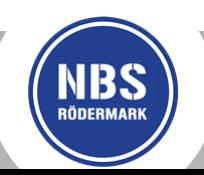

## **IGS / Individualisierung**

**Differenzierung**

**Äußere** (in Kursen) **Innere**

**(im Klassenverband)**

**SegeLn**

**(selbstgesteuertes Lernen)**

**Kooperatives Lernen**

**Portfolioarbeit**

**Lernentwicklungsgespräche**

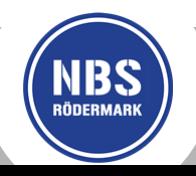

# **IGS / Individualisierung = SegeLn**

Was passiert im SegeL-Unterricht…

• **Üben** und **Vertiefen** von Inhalten

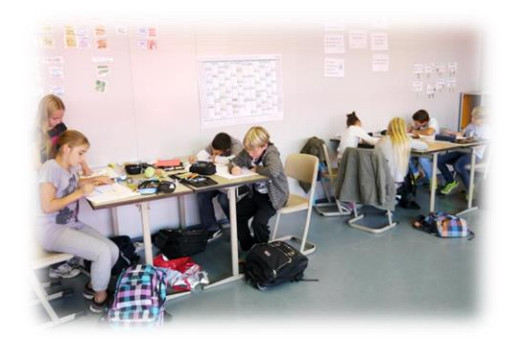

- Arbeit an einem SegeL-Plan in den Fächern **Mathematik, Deutsch, Englisch und GL**
- **Leistungsdifferenzierte Aufgaben** (Pflicht,- Erweiterungs- und Expertenaufgaben)
- SchülerInnen gestalten ihren Lernprozess gemäß den **eigenen Lernvoraussetzungen und Fähigkeiten**

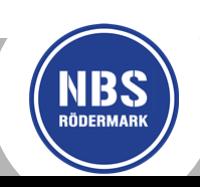

### **IGS / Individualisierung = SegeLn**

Jeder lernt zu entscheiden …

- Wie viel schaffe ich in einer Stunde?
- Bei welchem Thema habe ich den größten Lernbedarf?
- Mit welcher Methode lerne ich am besten?
- Habe ich meine Aufgabe korrekt gelöst

(Vergleich mit dem Lösungsbogen)?

- Wo liegen meine Fehler?
- Wo bekomme ich Hilfe?
- Habe ich meine Ziele erreicht?

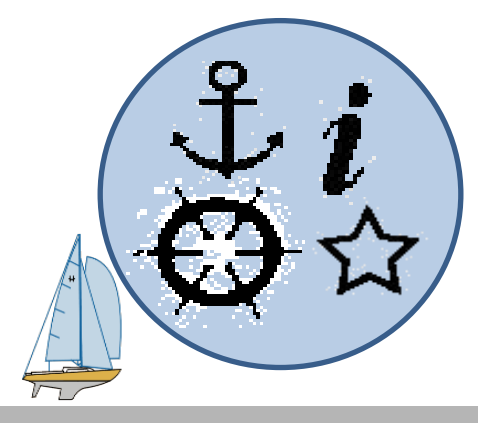

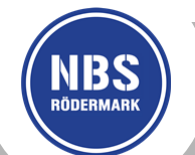

## Ibst steuertes er en

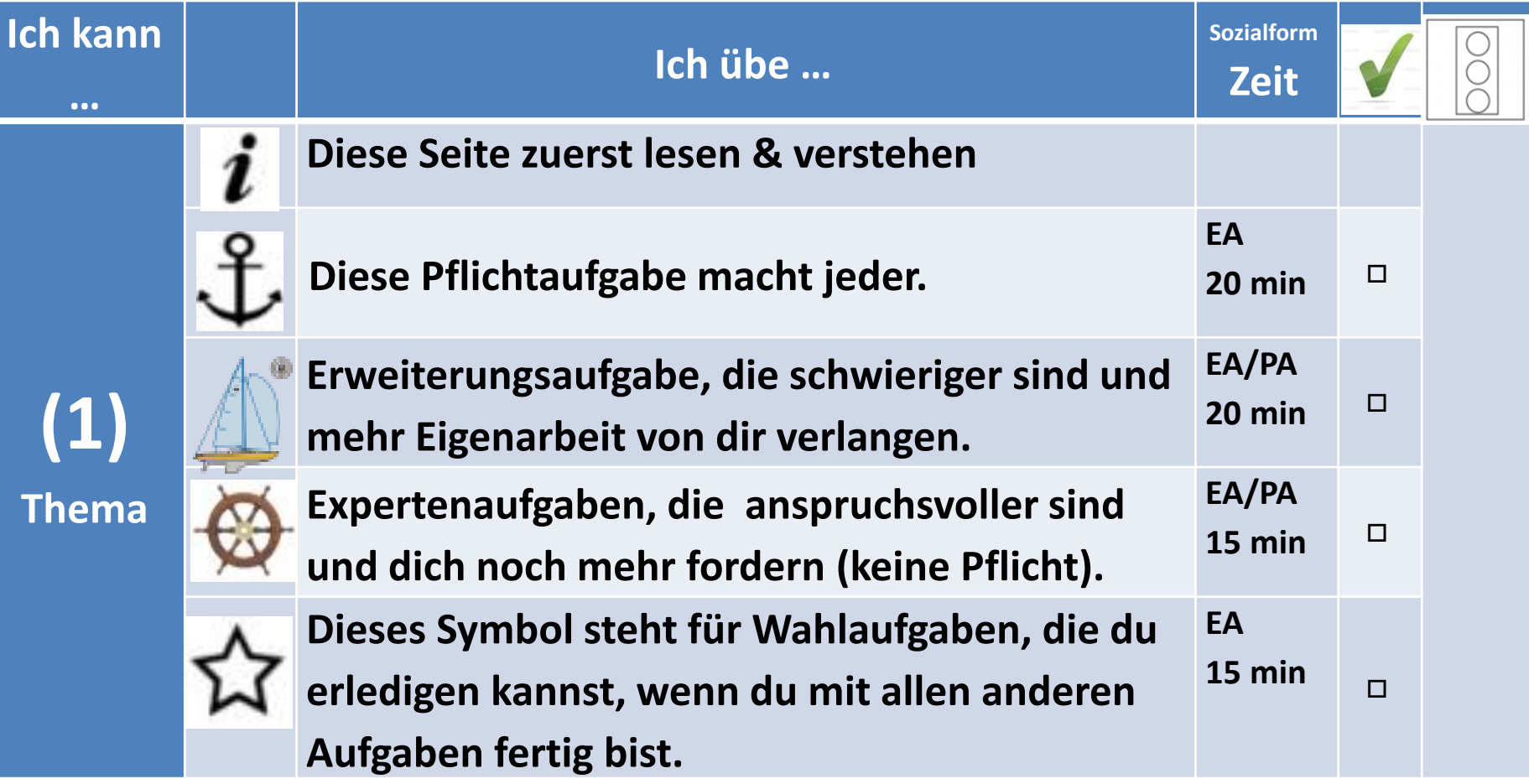

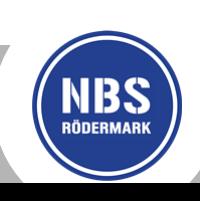

#### **Beispiel für einen SegeLplan Deutsch:**

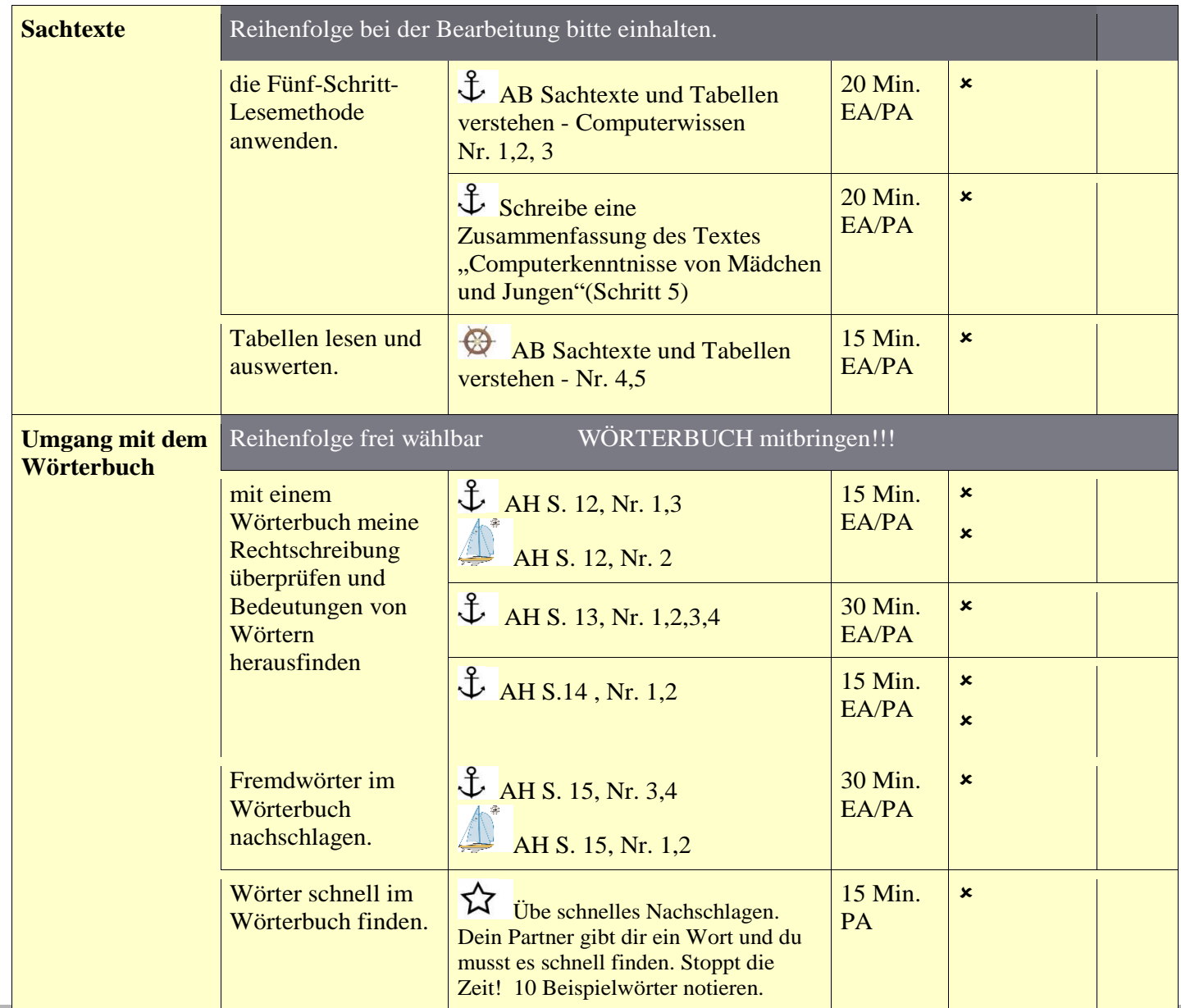

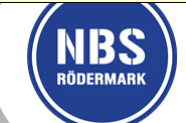

### **SegeL-Stunden verlaufen nach einem festen Plan:**

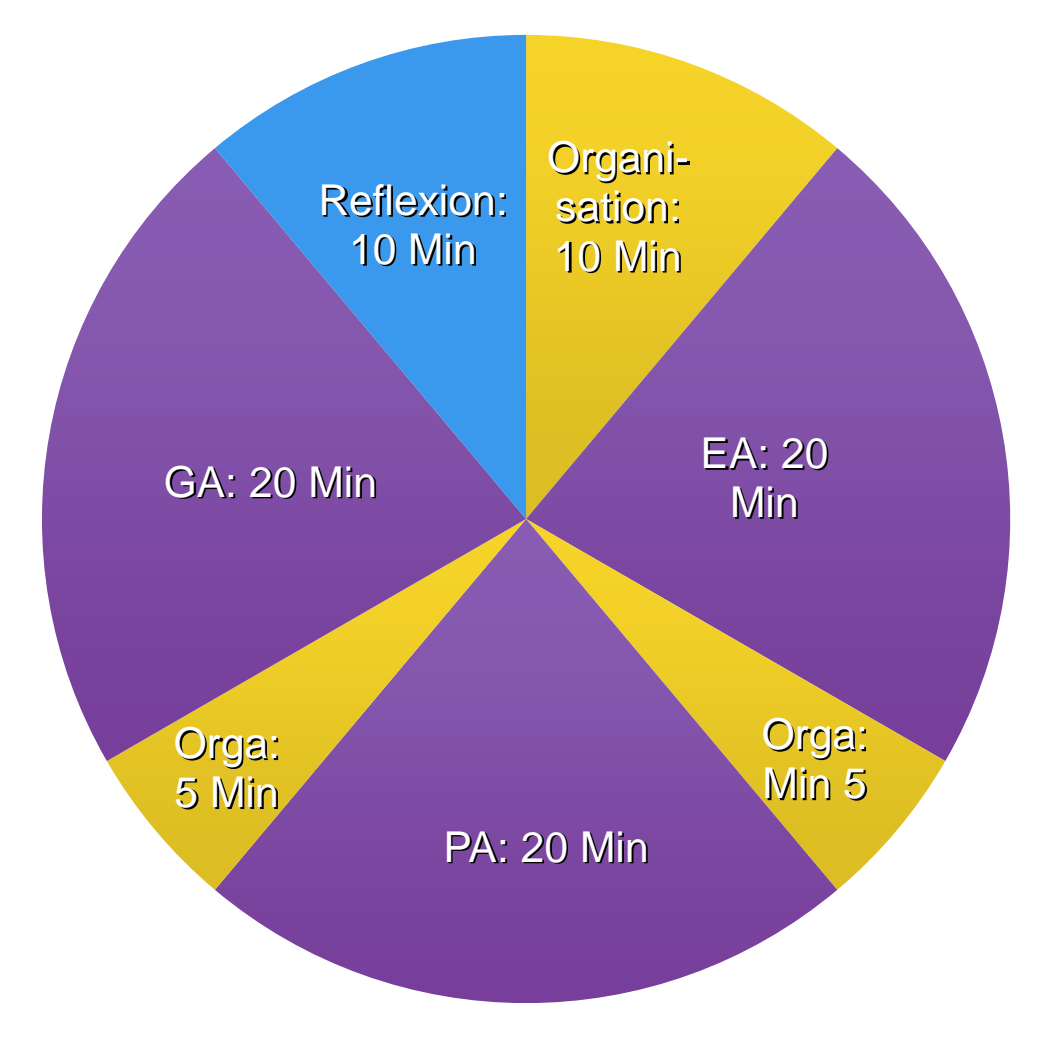

**EA = Einzelarbeit PA = Partnerarbeit GA = Gruppenarbeit**

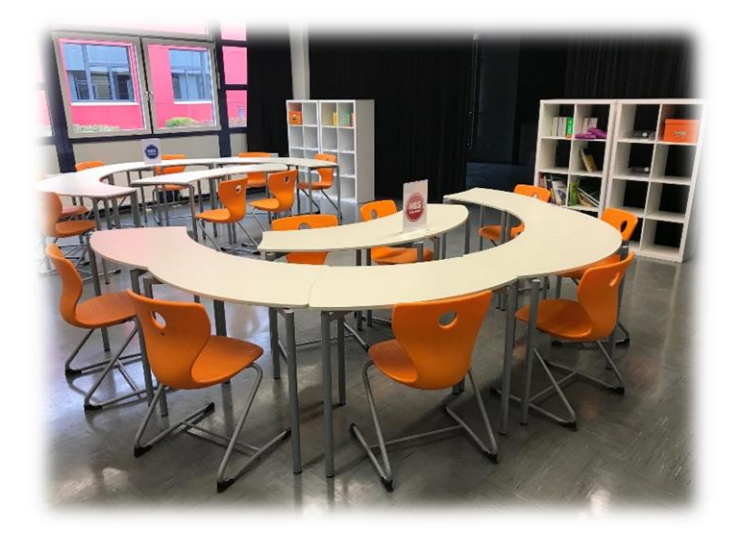

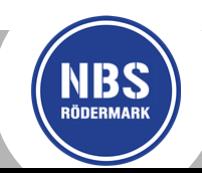

**www.nellbreuningschule.de**

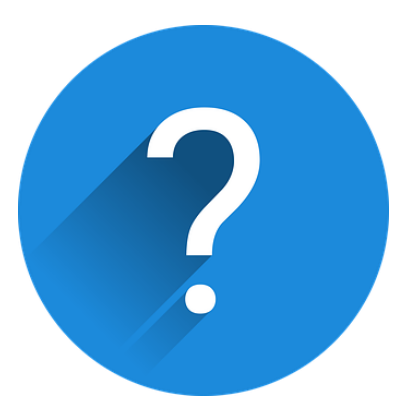

**Noch Fragen?**

**Gerne können Sie uns per Mail erreichen:**

**Katrin Roth, Hausleiterin / Übergang 4 auf 5 [k.roth@nellbreuningschule.eu](mailto:k.roth@nellbreuningschule.eu)**

**Christine Döbert, Schulleiterin [c.doebert@nellbreuningschule.eu](mailto:c.doebert@nellbreuningschule.eu)**

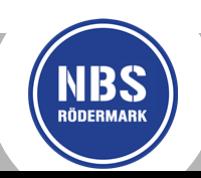